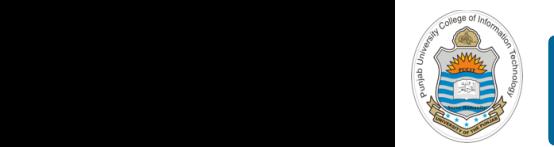

#### **Computer Organization & Assembly Language Programming**  $\sim$  multiplex, using an instruction register  $\sim$

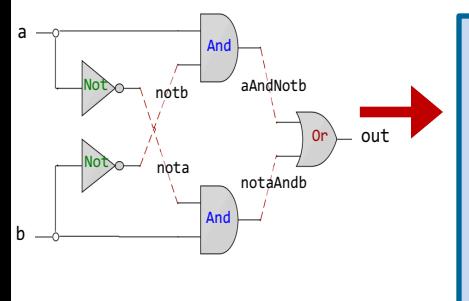

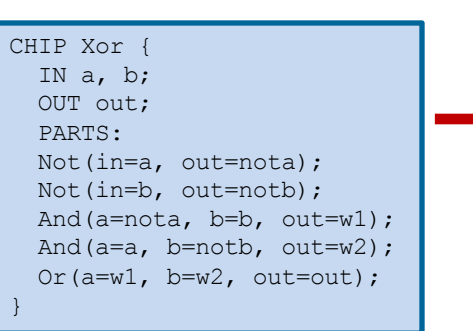

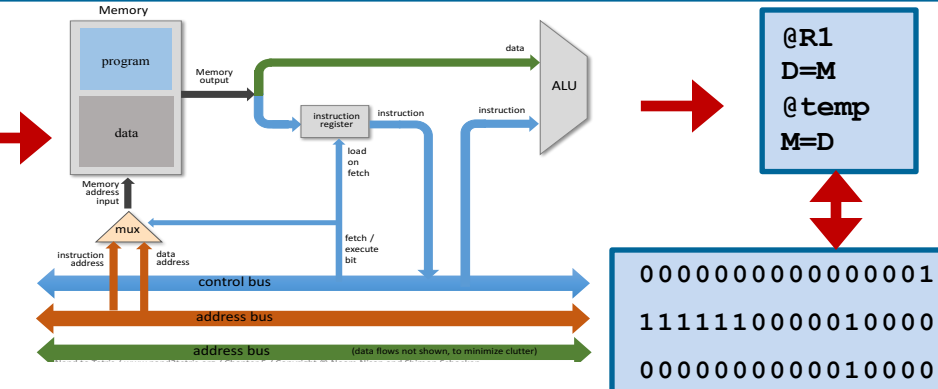

# **Lecture # 21**

# **Hack Assembly Programming - III**

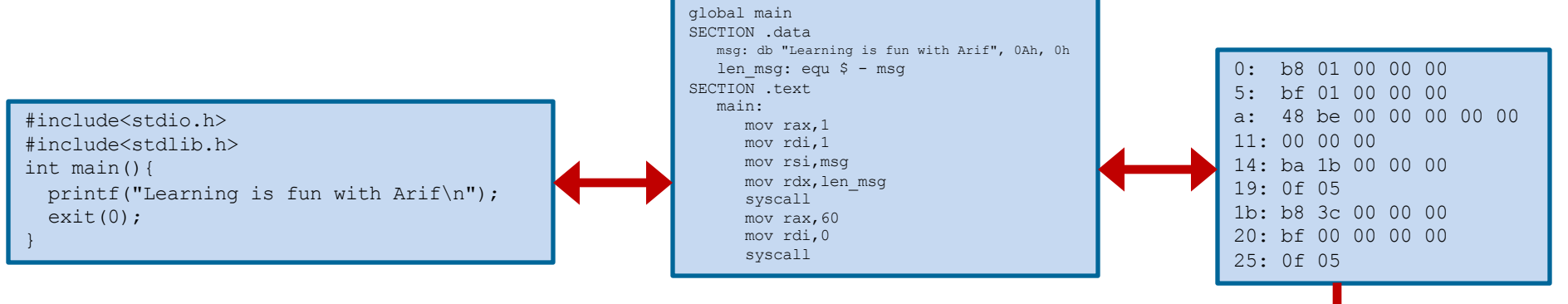

Slides of first half of the course are adapted from: https://www.nand2tetris.org Download s/w tools required for first half of the course from the following link: https://drive.google.com/file/d/0B9c0BdDJz6XpZUh3X2dPR1o0MUE/view

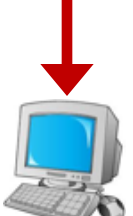

**1110001100001000**

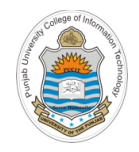

# **Today's Agenda**

- Review of Hack Assembly Programs
- Pointers and Arrays
- Input / Output Instructions
- Debugging

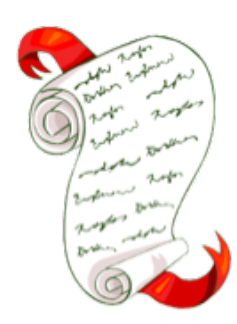

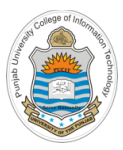

# **Pointers and Arrays**

**// for (i=0; i<n; i++)**

### $\alpha$ **P**  $\alpha$ <sup>*i*</sup>  $\alpha$ <sup>*i*</sup>  $\alpha$ <sup>*i*</sup>  $\alpha$ <sup>*i*</sup>  $\alpha$ <sup>*i*</sup>  $\alpha$ *i*  $\alpha$ *i*  $\alpha$ *i*  $\alpha$ *i*  $\alpha$ *i*  $\alpha$ *i*  $\alpha$ *i*  $\alpha$ *i*  $\alpha$ *i*  $\alpha$ *i*  $\alpha$ *i*  $\alpha$ *i*  $\alpha$ *i*  $\alpha$ *i*  $\alpha$ *i*  $\alpha$ *i*  $\alpha$ *i*  $\alpha$ *i*  $\alpha$ *i*  $\alpha$ *i*  $\alpha$

- Variables that store memory addresses like arr in this example are called pointers
- Abstraction of arrays exist only in high level languages. In machine language there is no abstraction of arrays. Rather array is a segment of memory of which we know the base address of this segment and the length of the array that programmer has declared
- Arrays are implemented as a block of memory registers and in order to access these memory registers one after the other, we need a variable that holds the current address
- There is nothing special about pointer variables, except that their values are interpreted as addresses

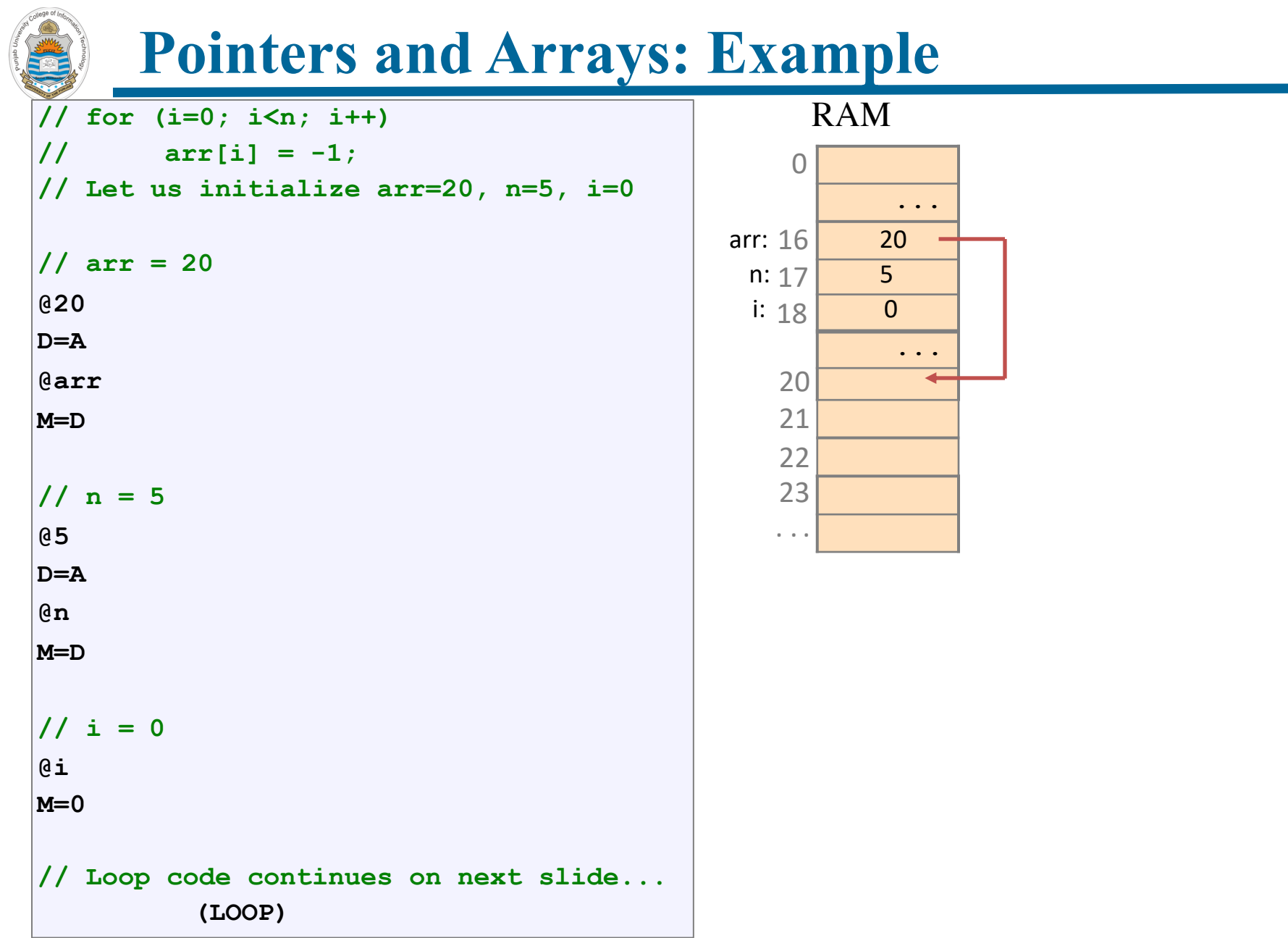

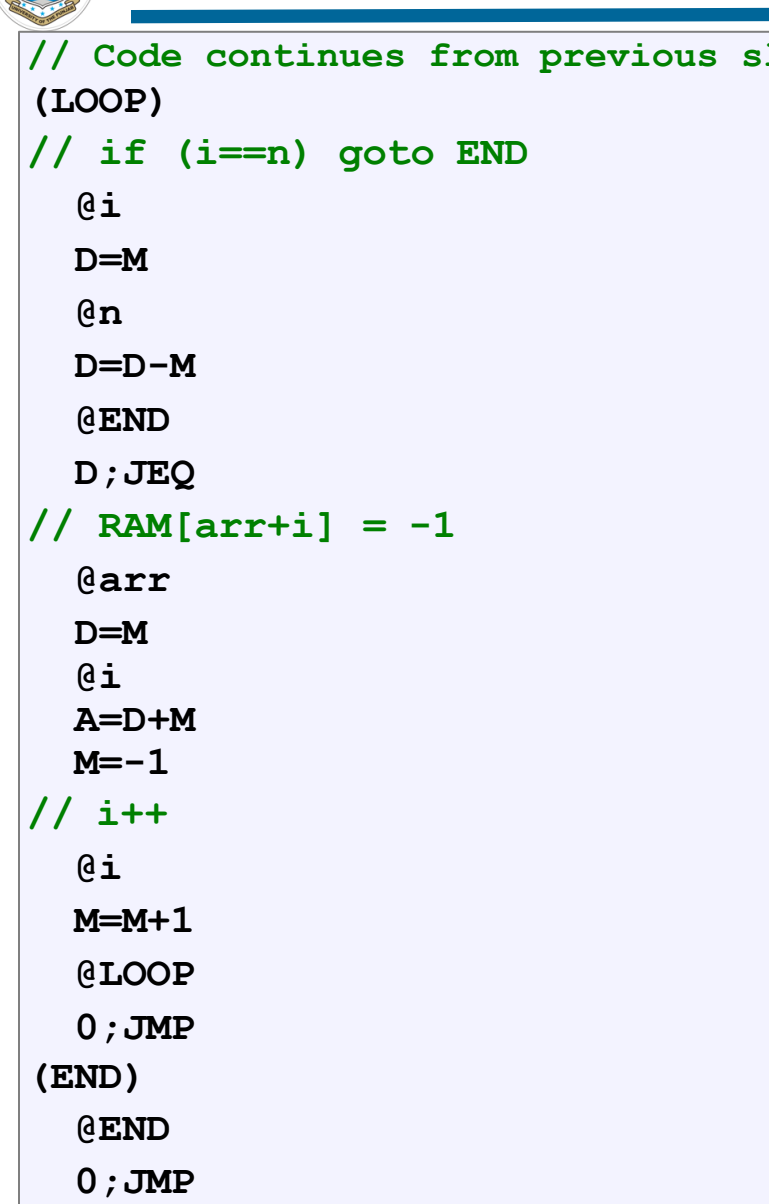

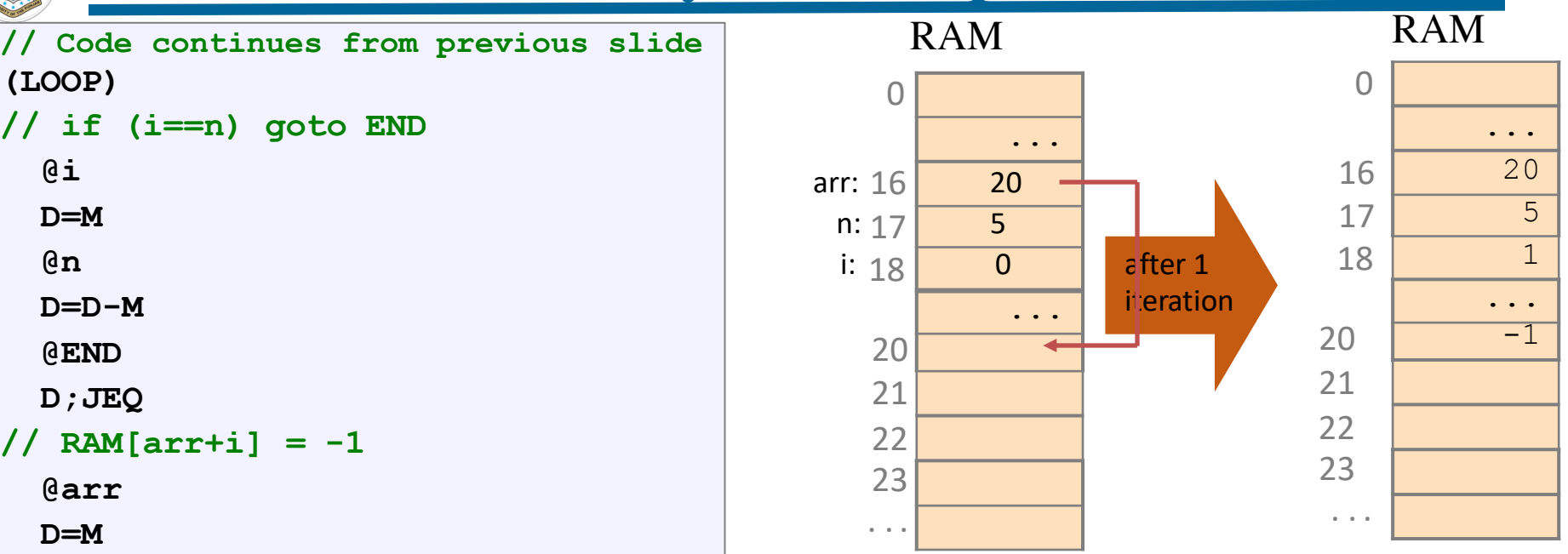

- Pointers in Hack: Whenever we have to access memory using a pointer, we need an instruction like A=expression
- Typical Pointer Semantics: Set the address register to the contents of some memory register

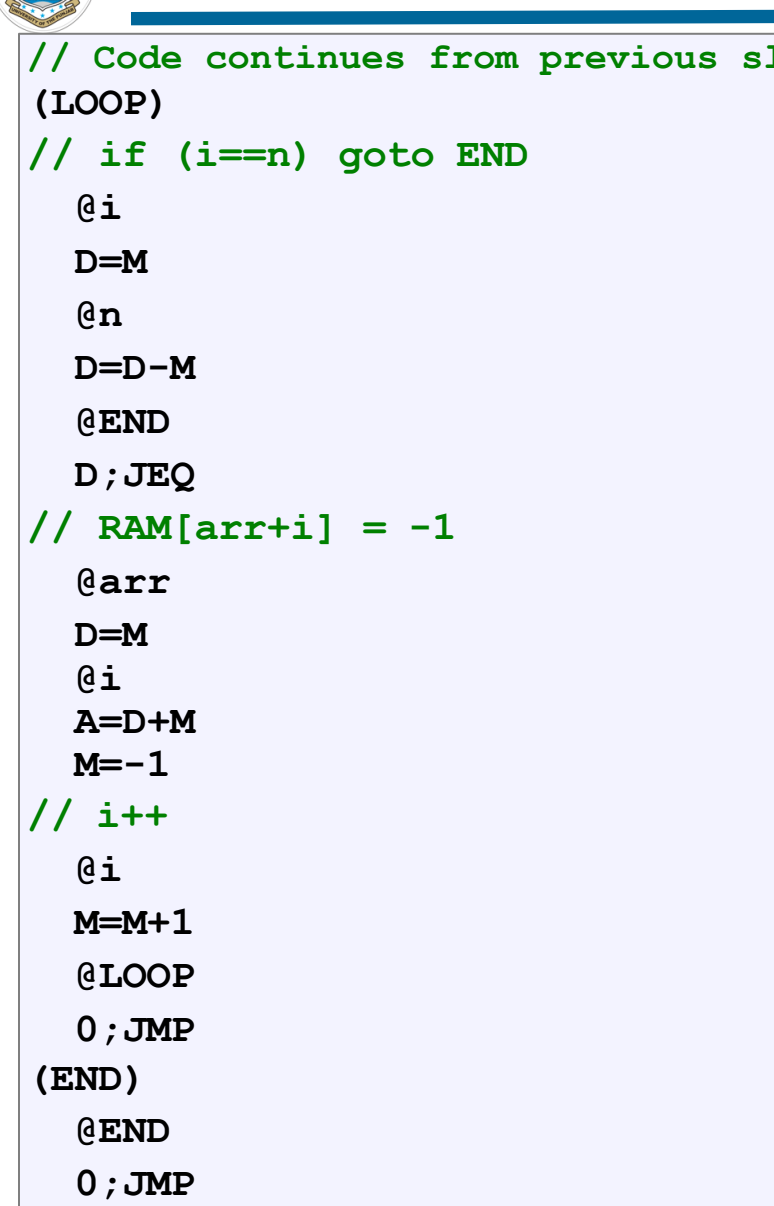

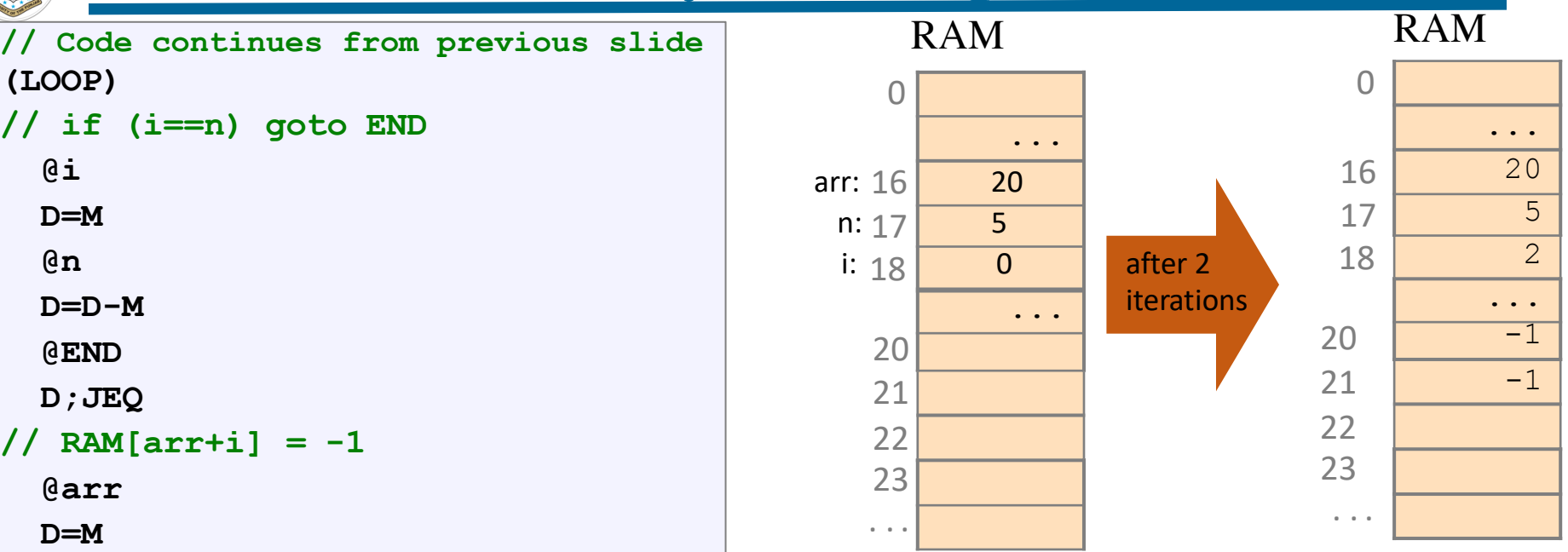

- Pointers in Hack: Whenever we have to access memory using a pointer, we need an instruction like A=expression
- Typical Pointer Semantics: Set the address register to the contents of some memory register

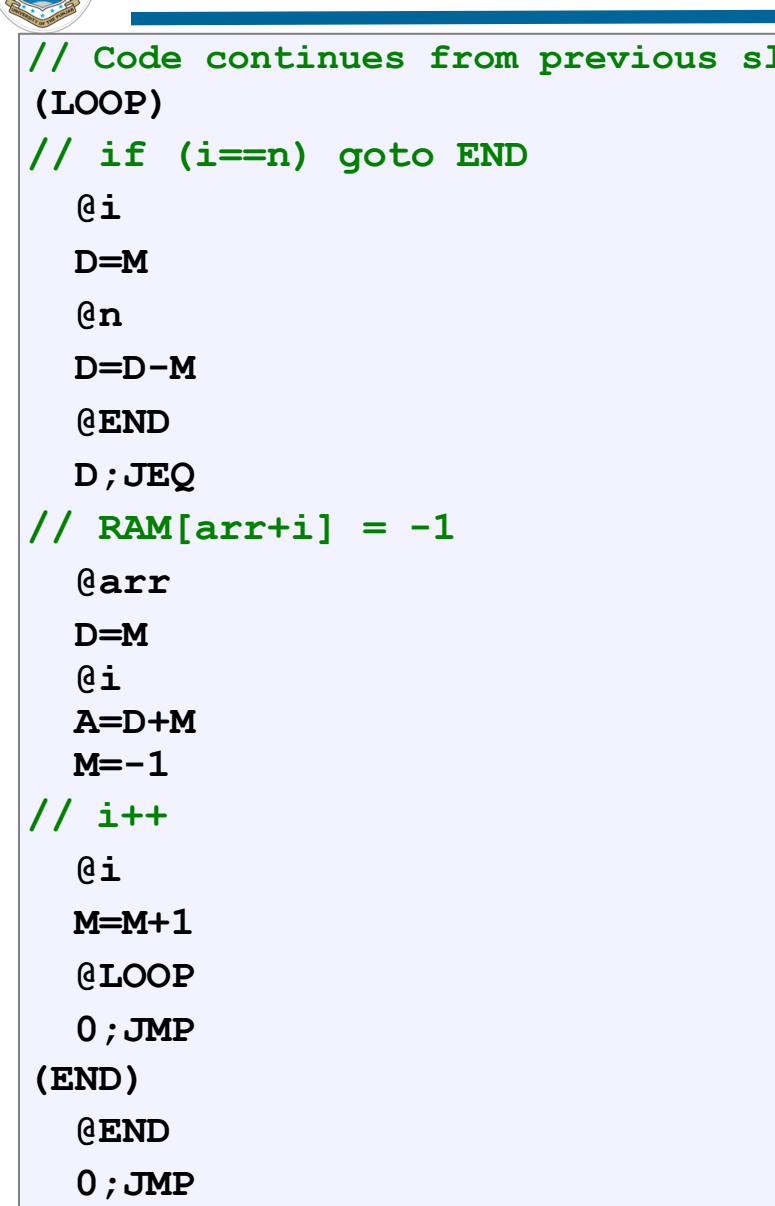

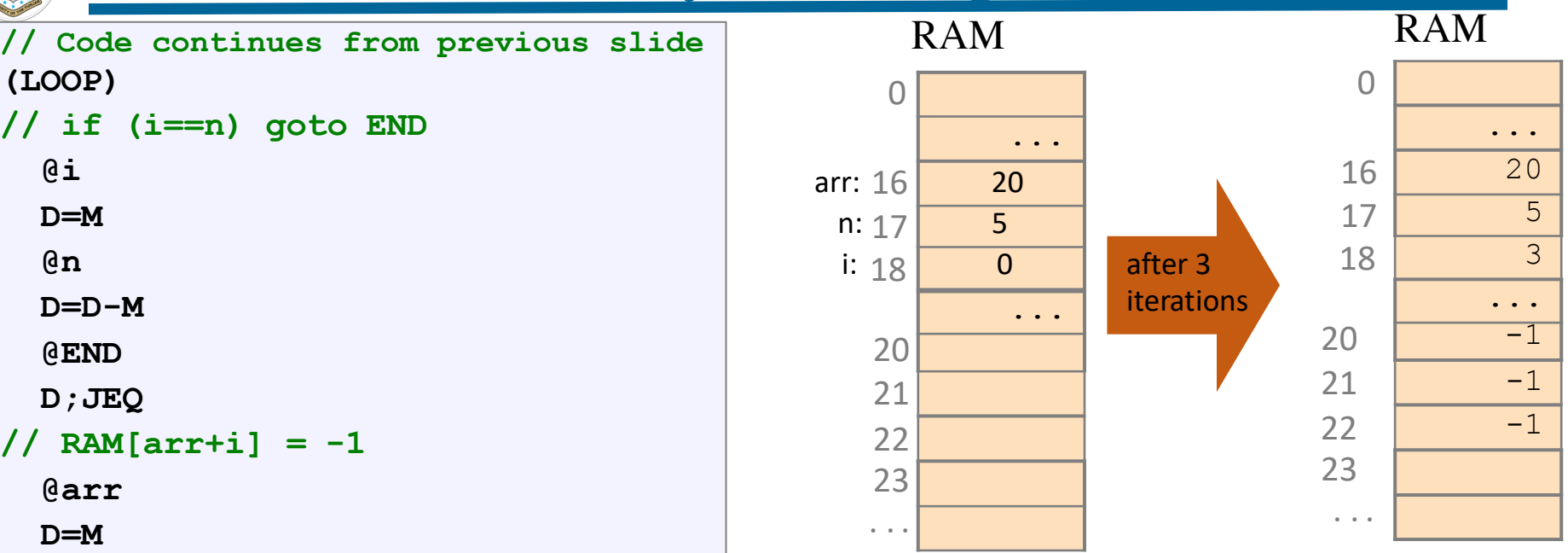

- Pointers in Hack: Whenever we have to access memory using a pointer, we need an instruction like A=expression
- Typical Pointer Semantics: Set the address register to the contents of some memory register

# **Manipulating Arrays using Pointers**

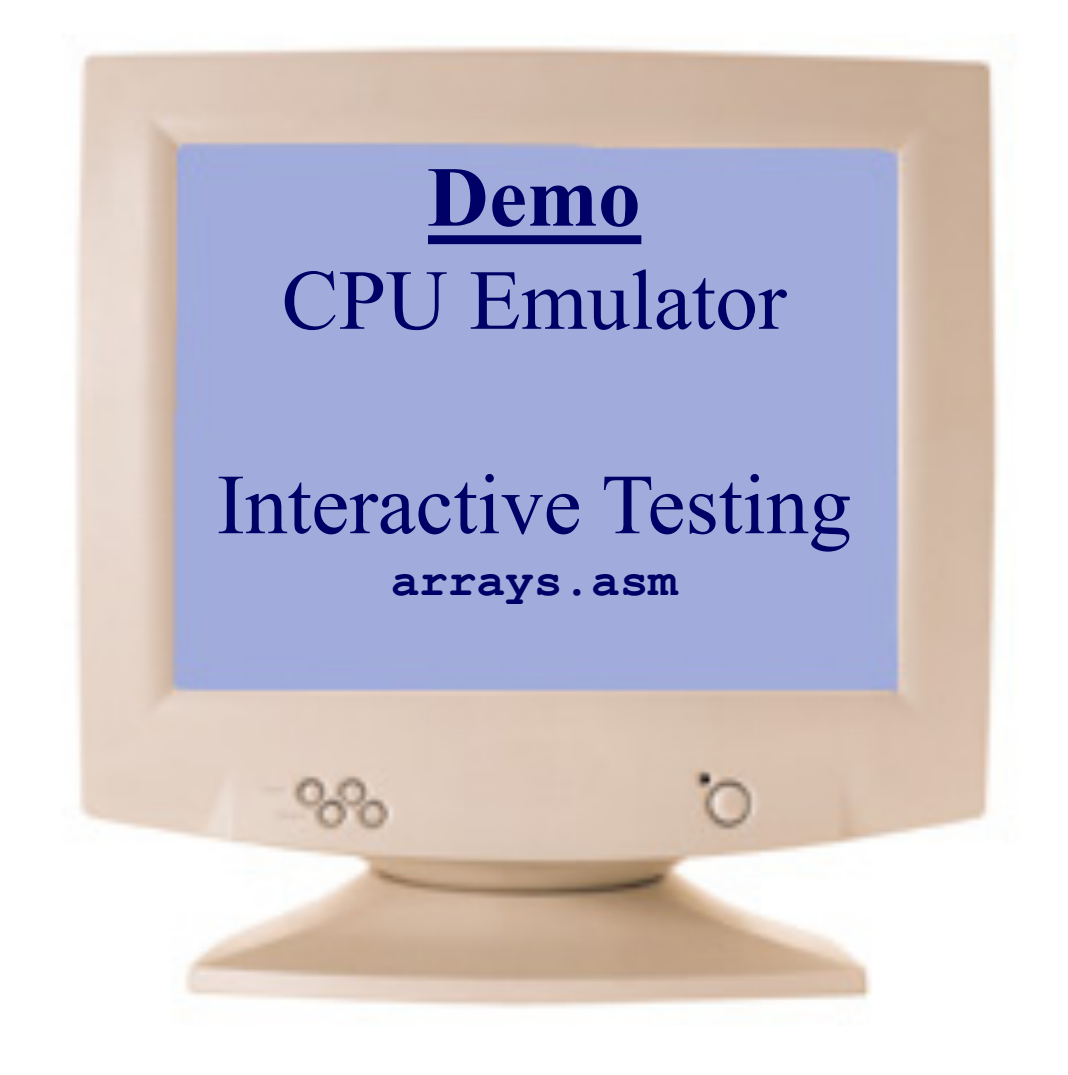

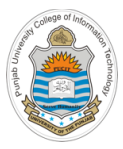

# **Input & Output**

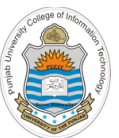

# **I/O Devices: Screen And Keyboard**

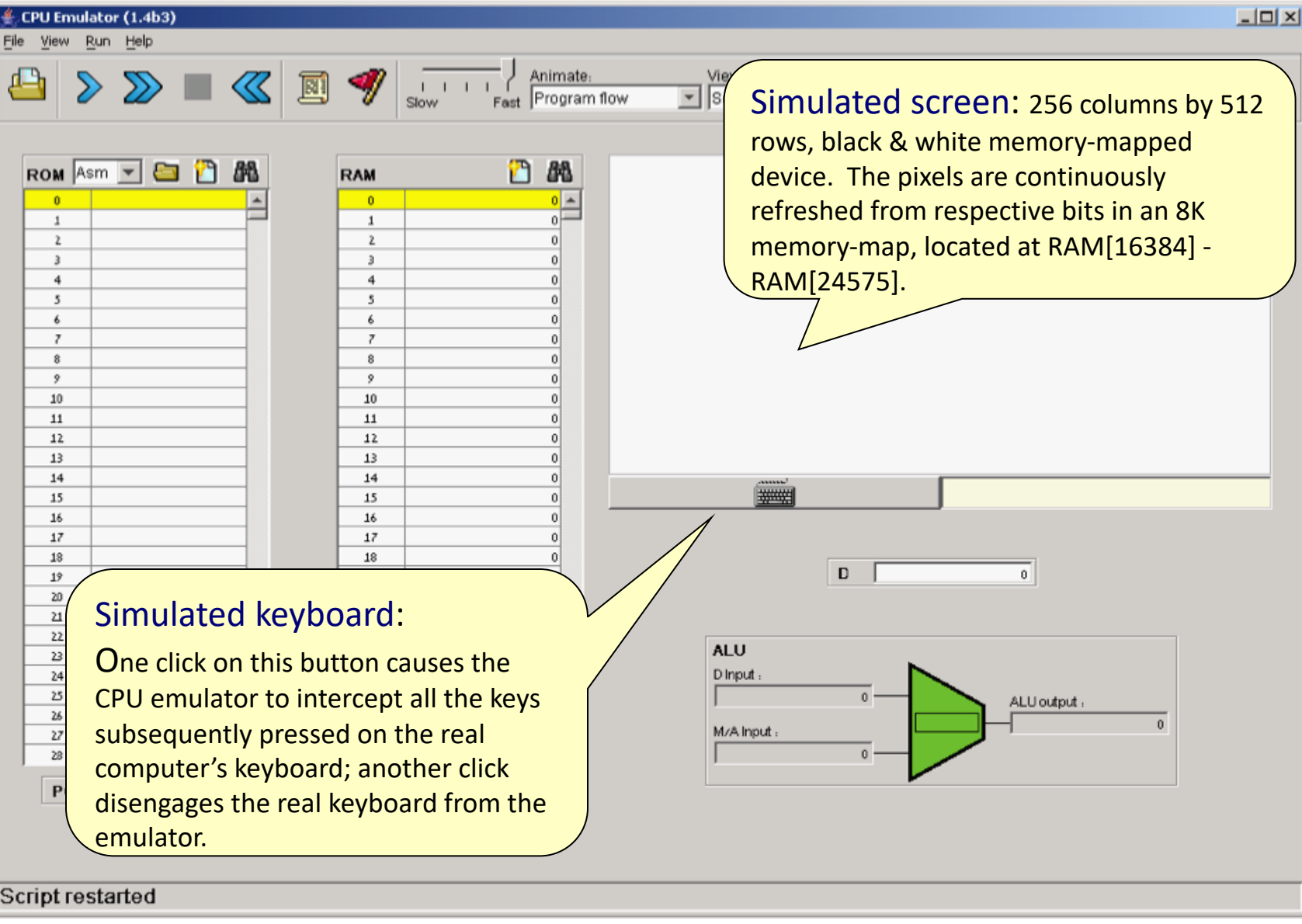

# **Memory Map of Screen and Keyboard**

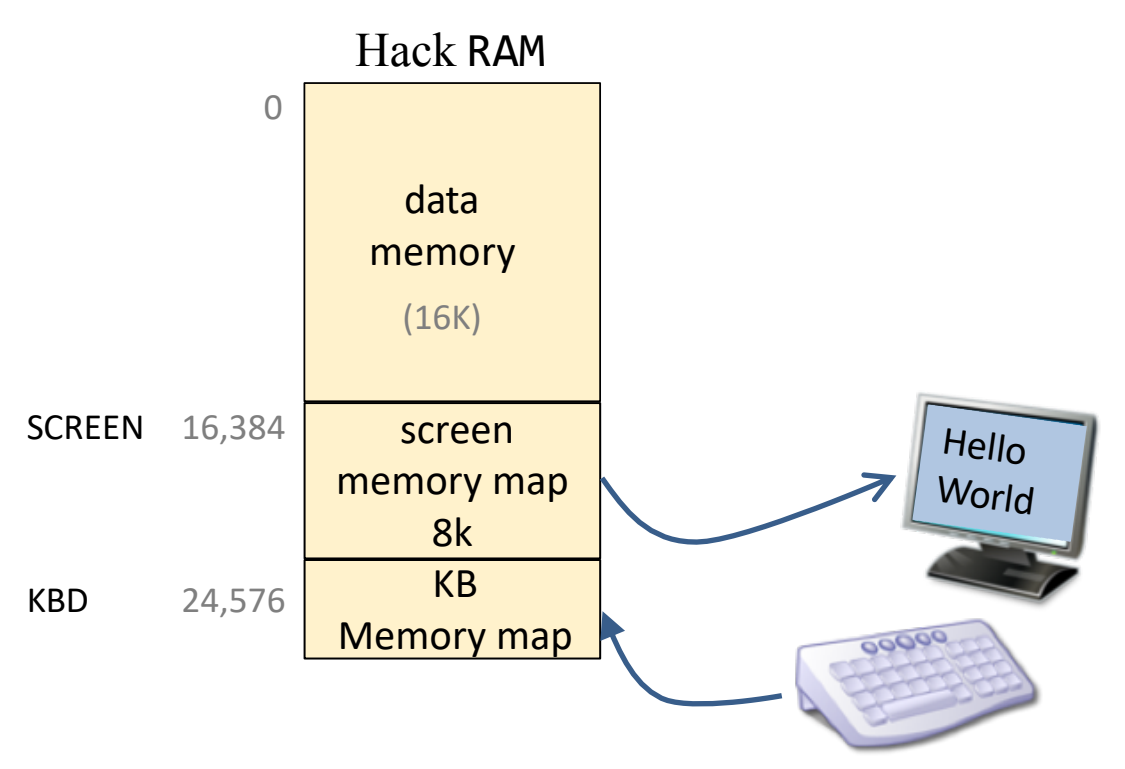

## Hack language convention:

- SCREEN: base address of the screen memory map
- KBD: address of the keyboard memory map

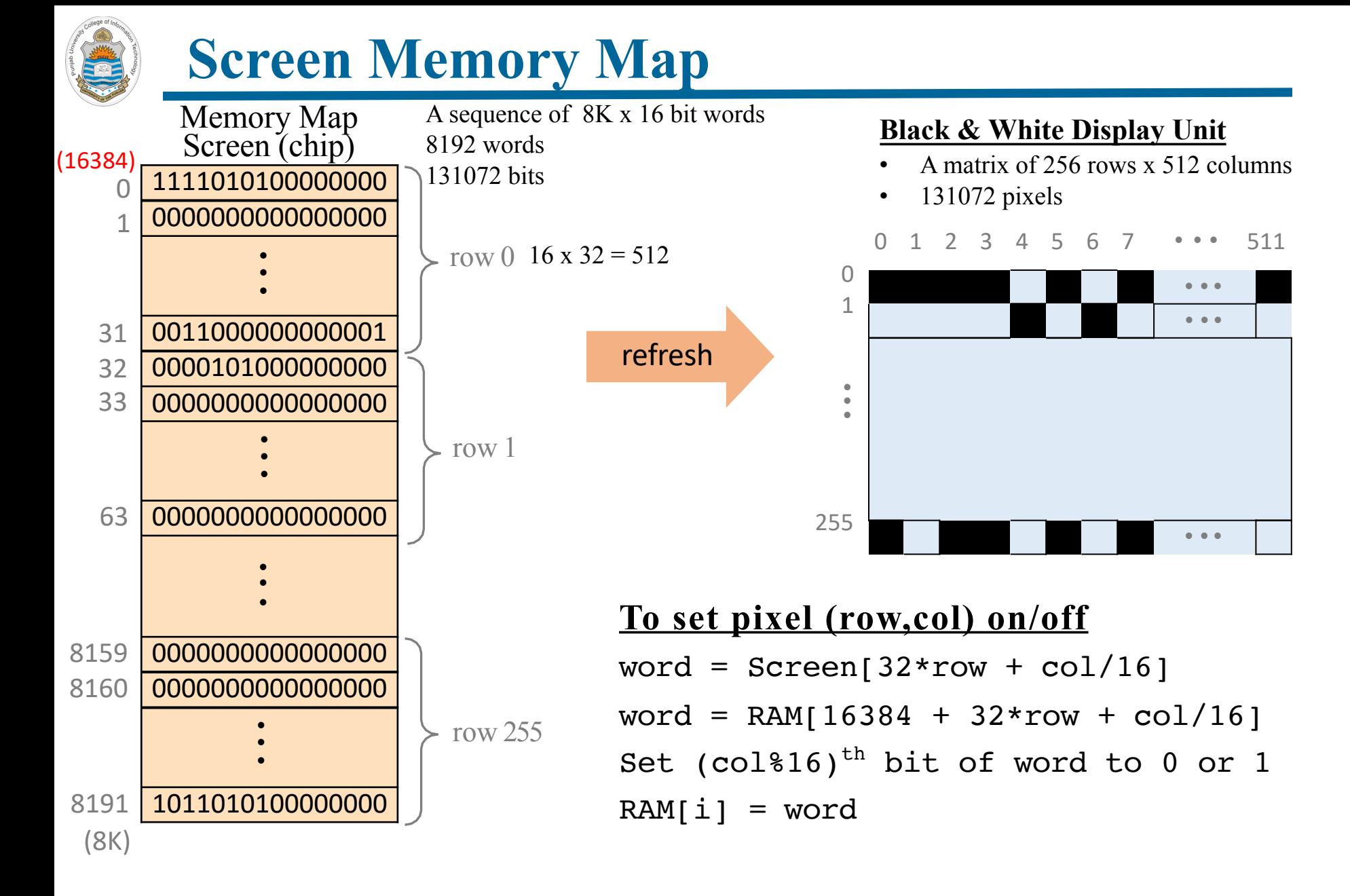

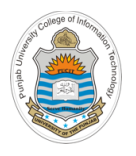

# **Handling The Keyboard**

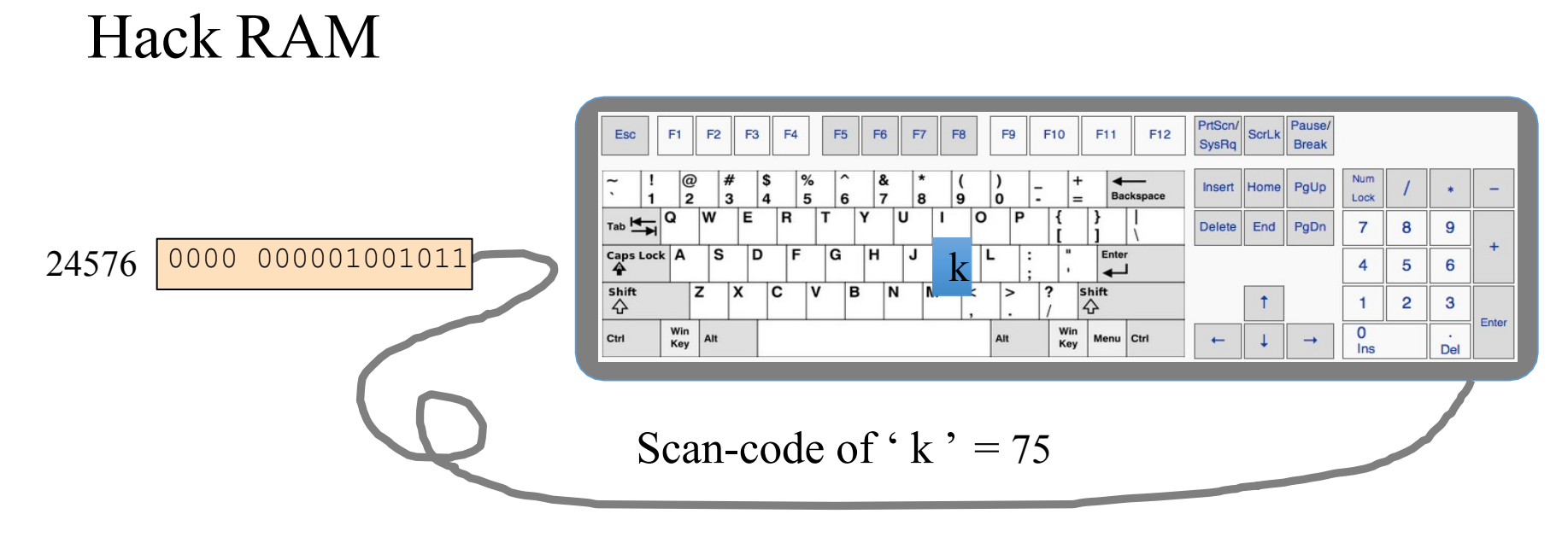

### **To check which key is currently pressed:**

- Read the contents of RAM[24576] (address KBD)
- If the register contains 0, no key is pressed
- Otherwise, the register contains the scan code of the currently pressed key

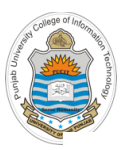

### **Drawing a Rectangle on The Screen**  $D$

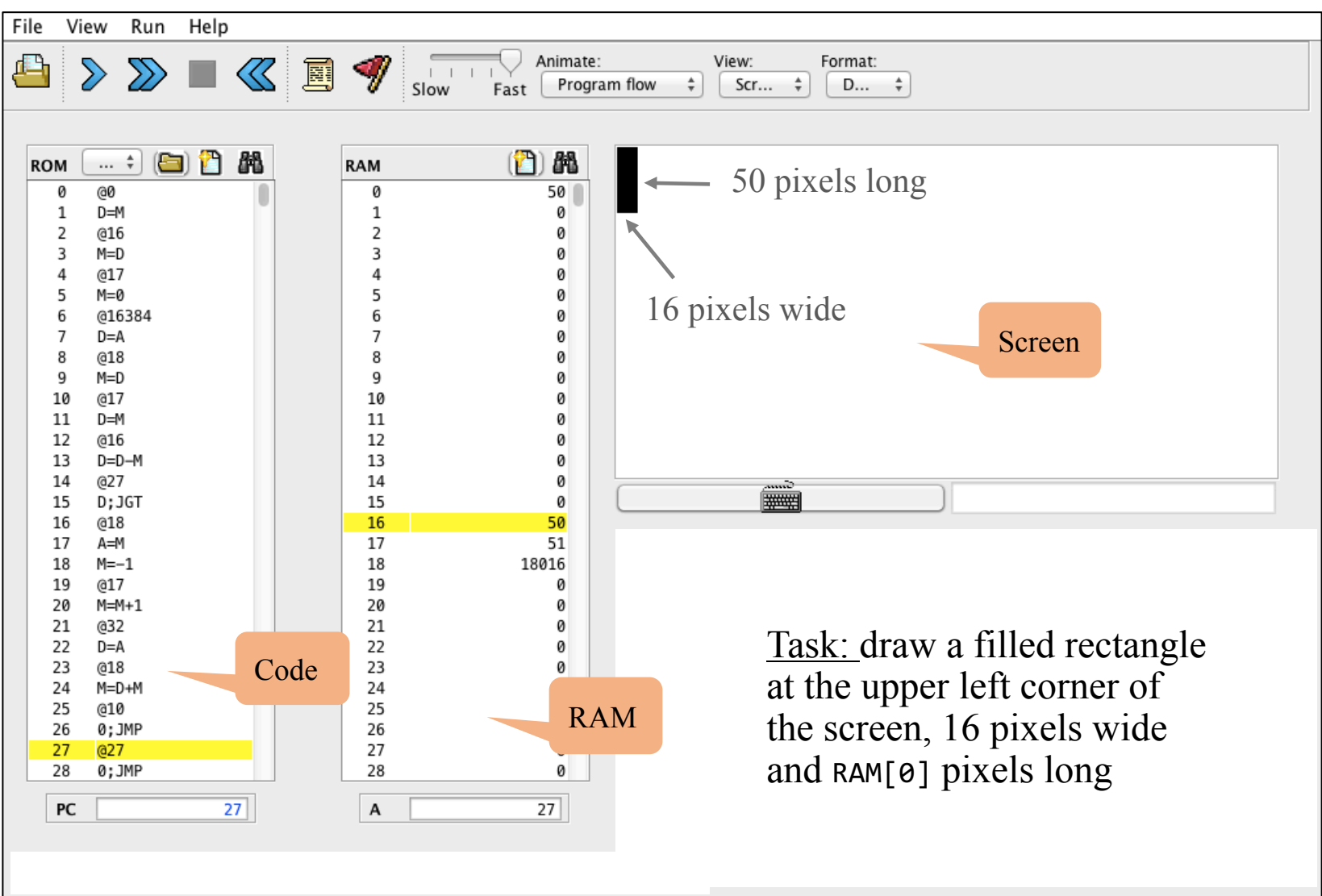

 $\mathcal{N}(\mathbf{X}|\mathbf{X}) = \mathcal{N}(\mathbf{X}|\mathbf{X})$  and  $\mathcal{N}(\mathbf{X}|\mathbf{X})$  and  $\mathcal{N}(\mathbf{X}|\mathbf{X})$  and  $\mathcal{N}(\mathbf{X}|\mathbf{X})$  and  $\mathcal{N}(\mathbf{X}|\mathbf{X})$  and  $\mathcal{N}(\mathbf{X}|\mathbf{X})$  and  $\mathcal{N}(\mathbf{X}|\mathbf{X})$  and  $\mathcal{N}(\mathbf{X}|\mathbf{X})$  and  $\$ 

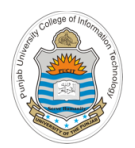

# **Drawing a Rectangle on The Screen**

### Pseudo code

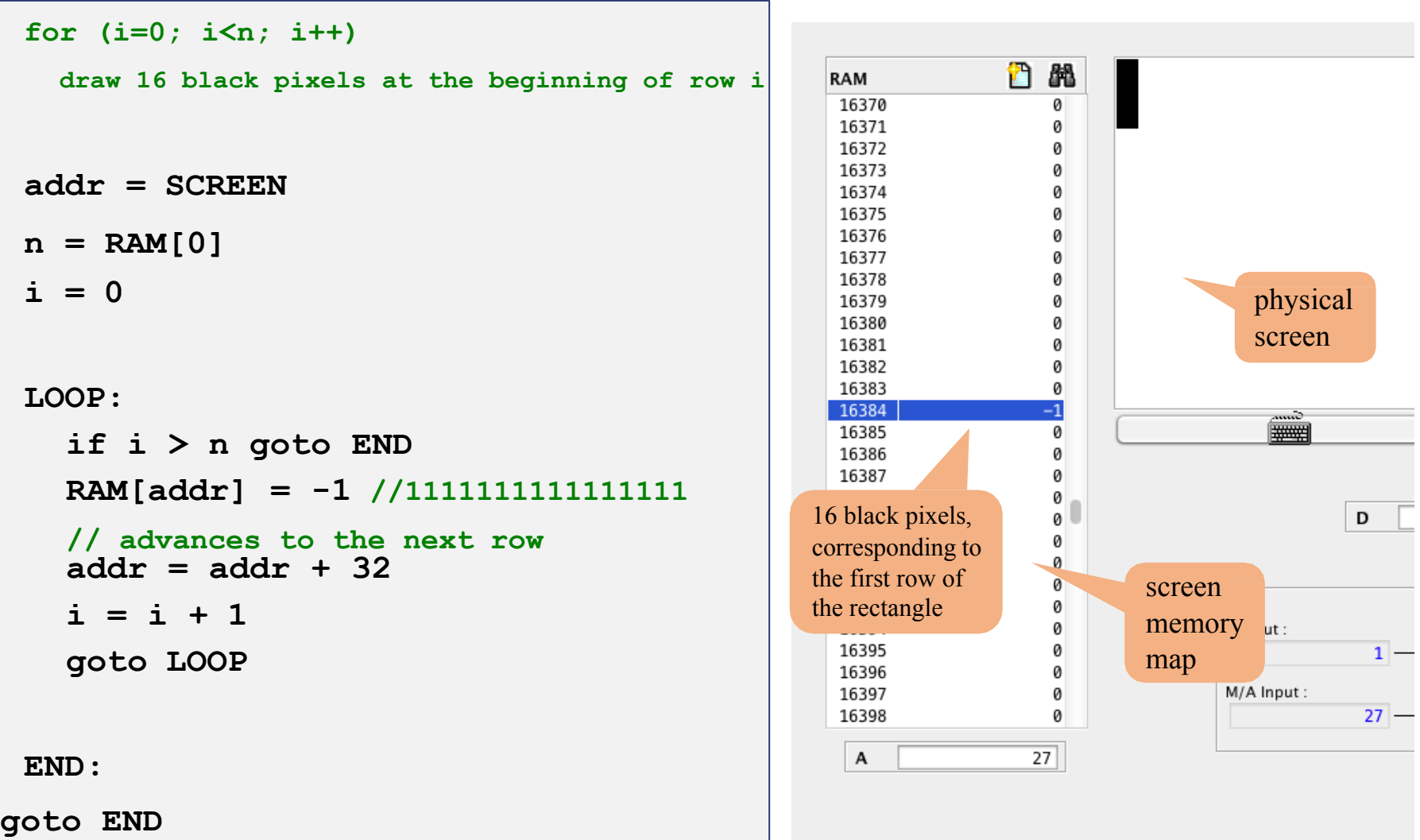

# **Drawing a Rectangle on The Screen**

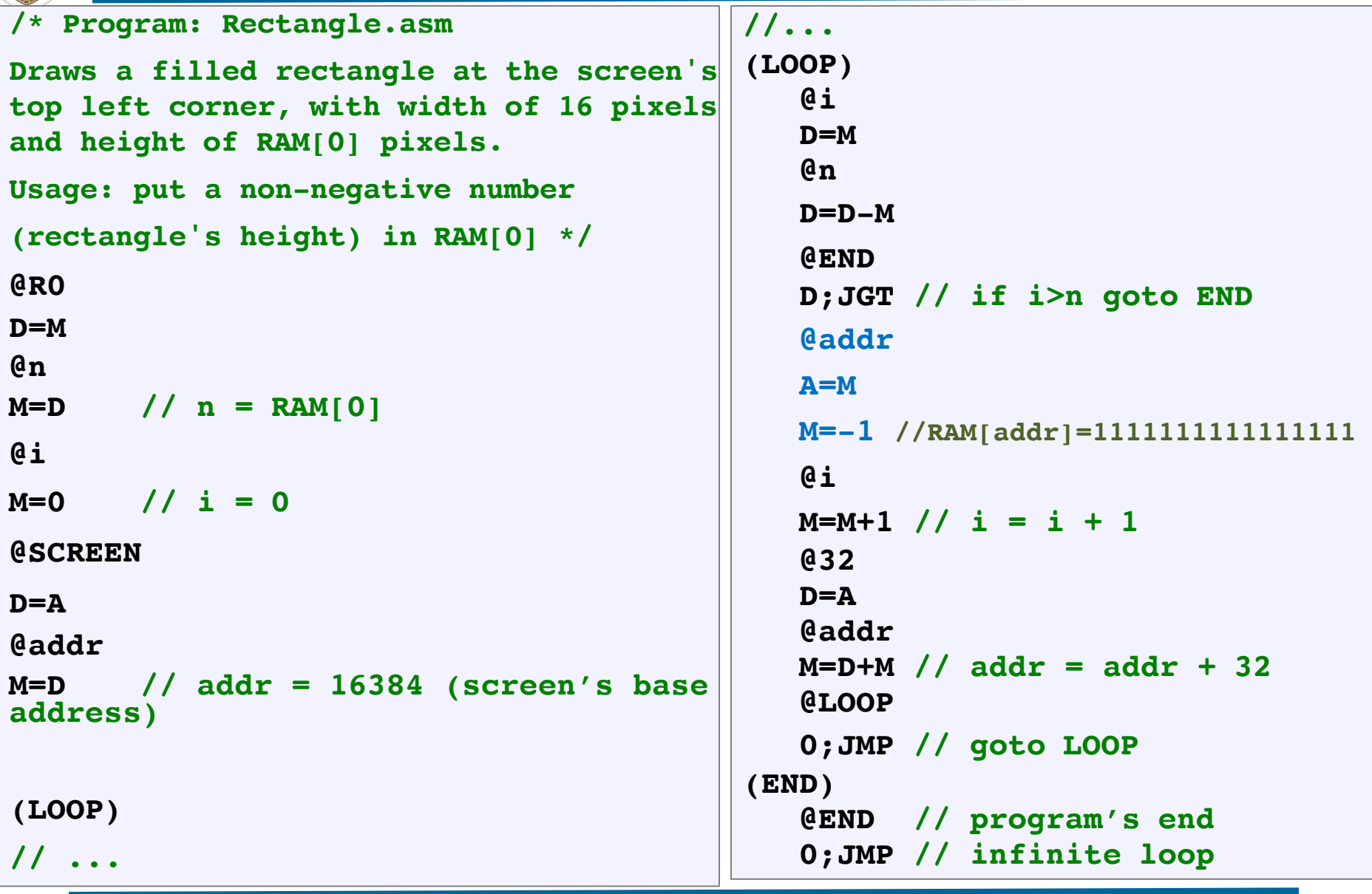

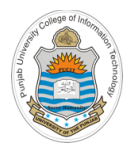

# **Drawing a Rectangle on The Screen**

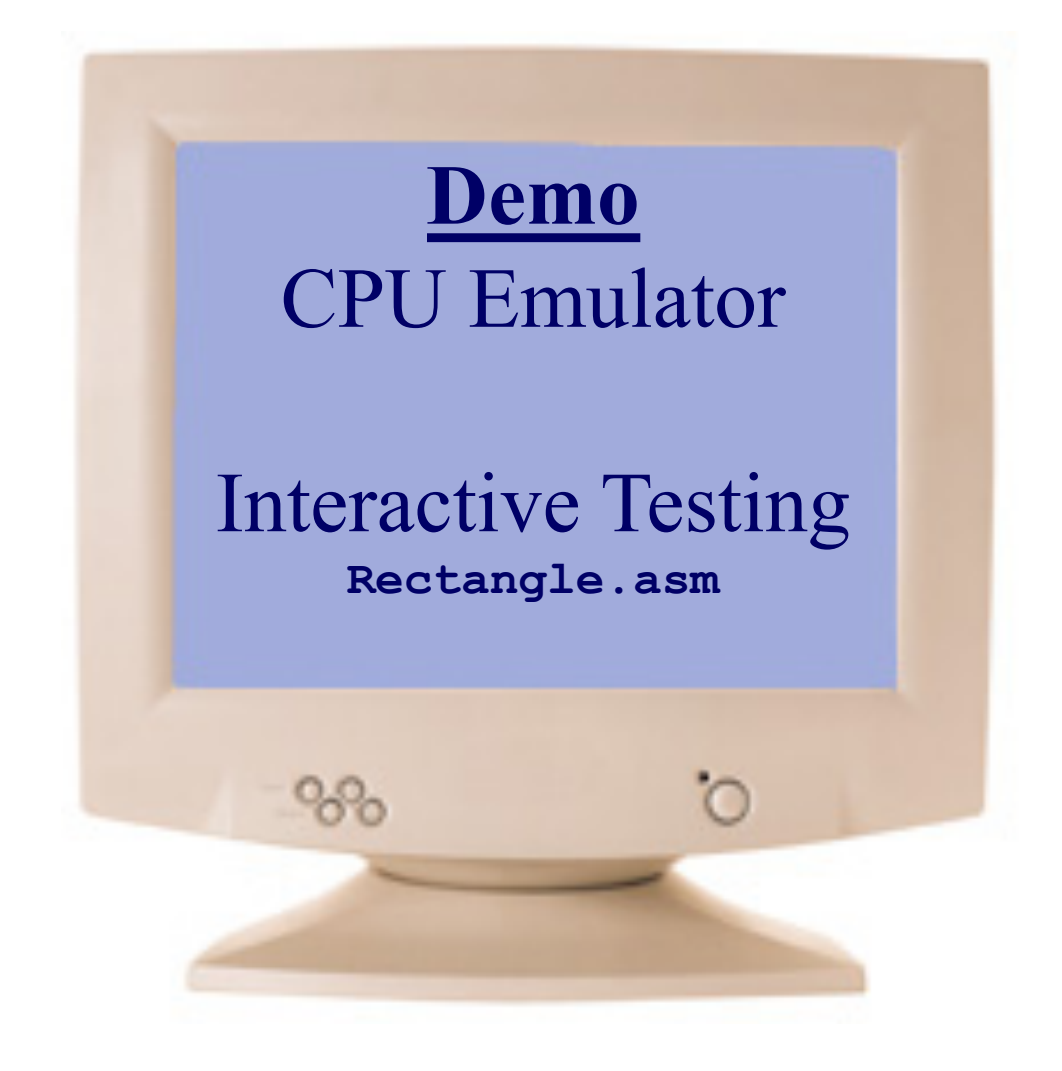

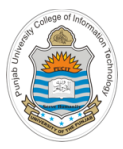

# **An Interactive Program**

# **Fill: A Simple Interactive Program**

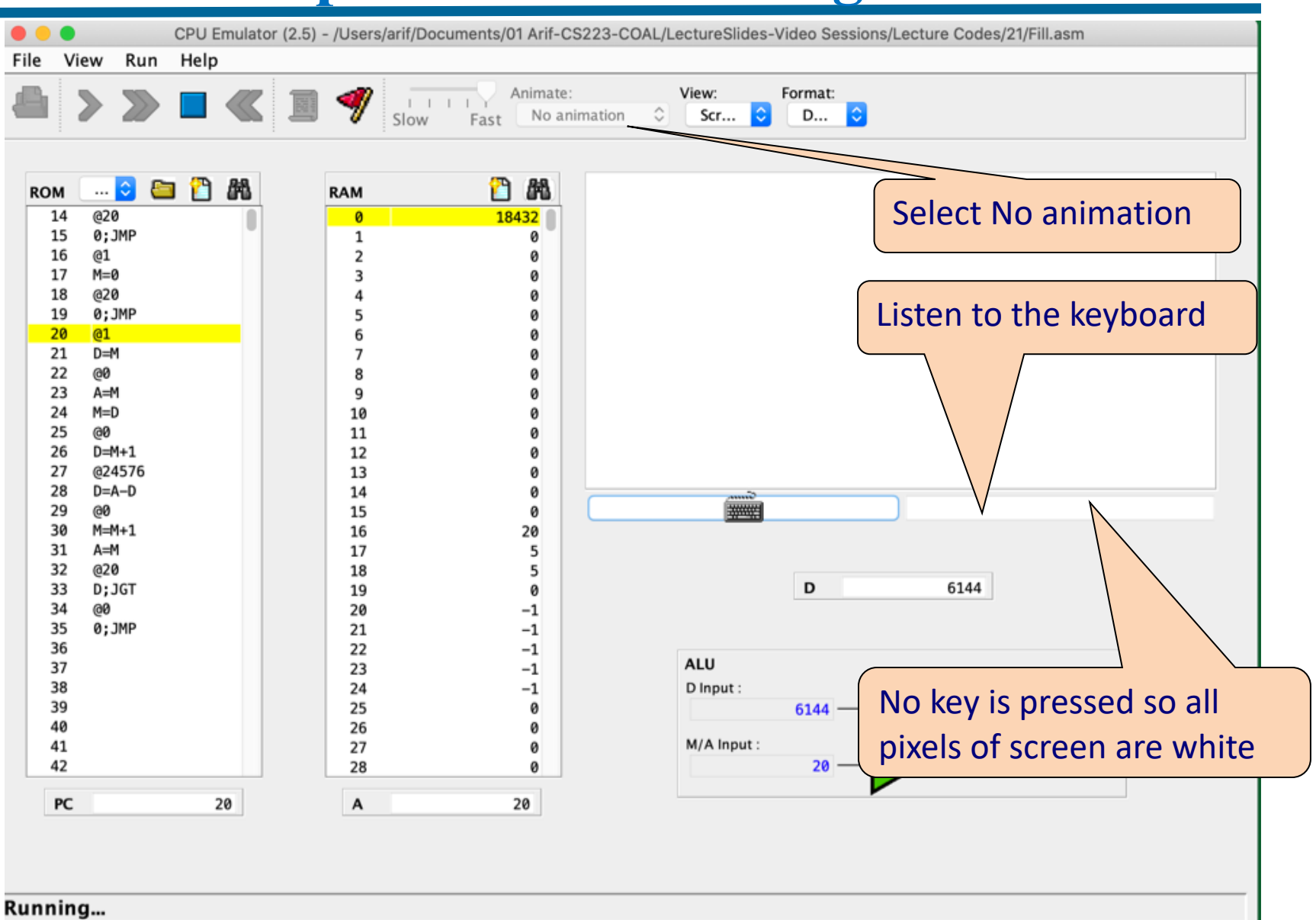

# **Fill: A Simple Interactive Program**

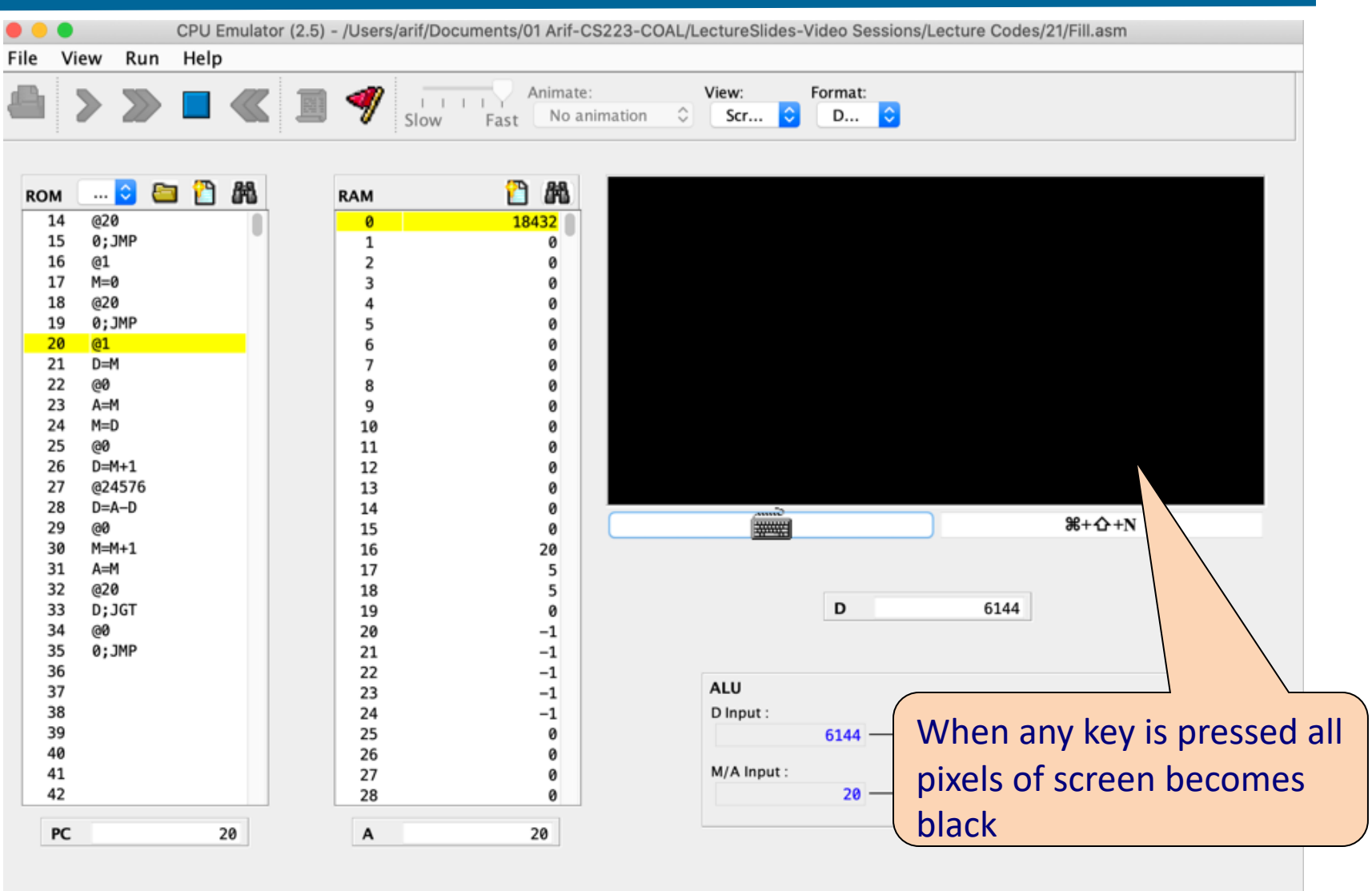

**Running...** 

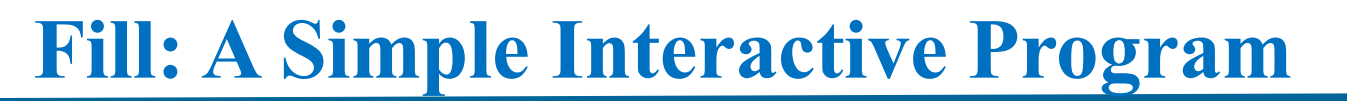

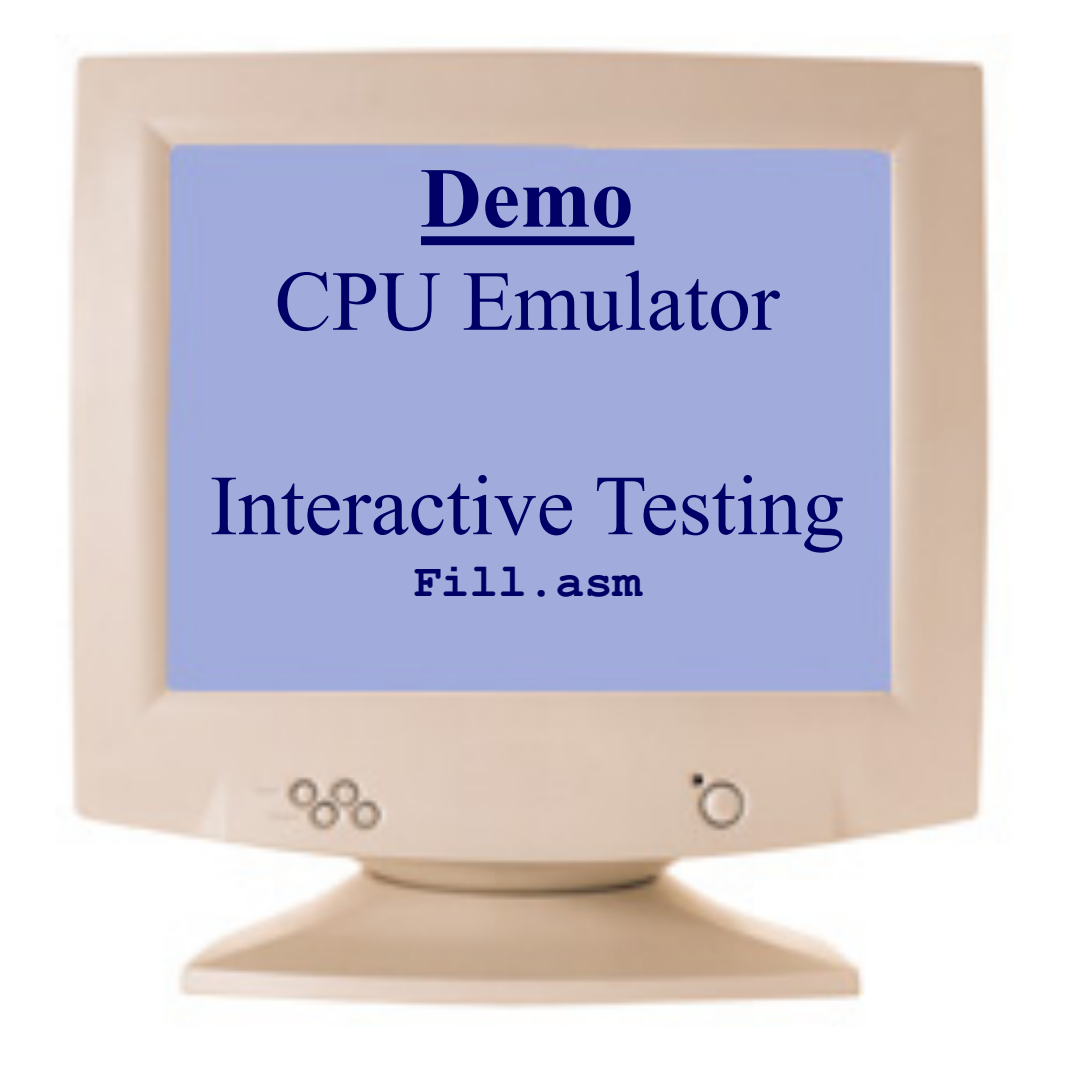

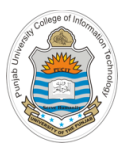

# **Debugging**

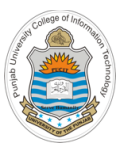

# **Breakpoints: A Powerful Debugging Tool**

#### The CPU emulator continuously keeps track of:

- A: value of the A register
- D: value of the D register
- PC: value of the Program Counter
- RAM[i]: value of any RAM location
- time: number of elapsed machine cycles

### Breakpoints:

- A breakpoint is a pair <variable, value> where variable is one of {A, D, PC, RAM[i], time} and i is between 0 and 32K.
- Breakpoints can be declared either interactively, or via script commands.
- For each declared breakpoint, when the variable reaches the value, the emulator pauses the program's execution with a proper message.

# **Breakpoints Declaration**

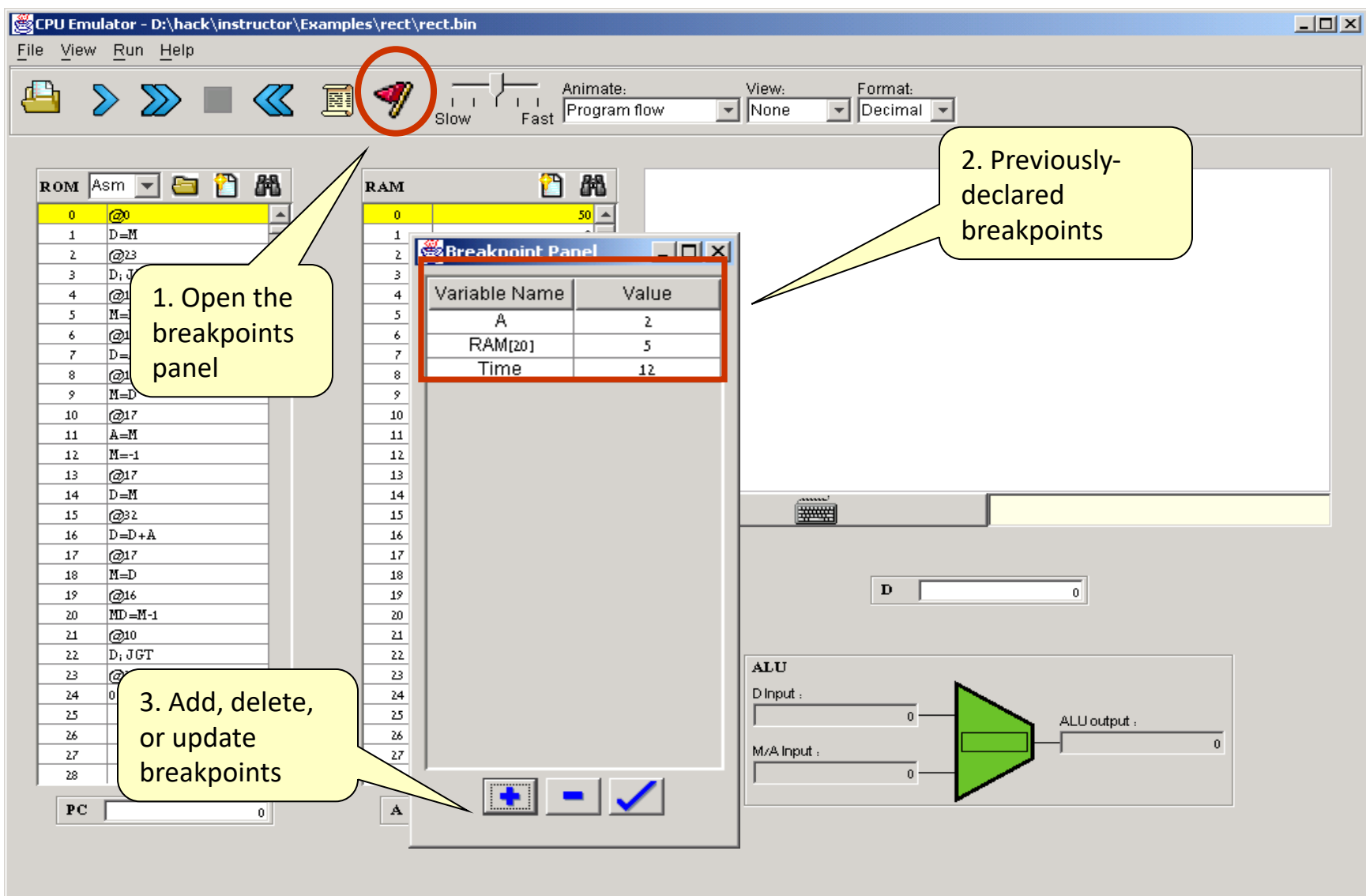

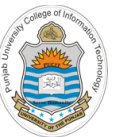

# **Breakpoints Declaration**

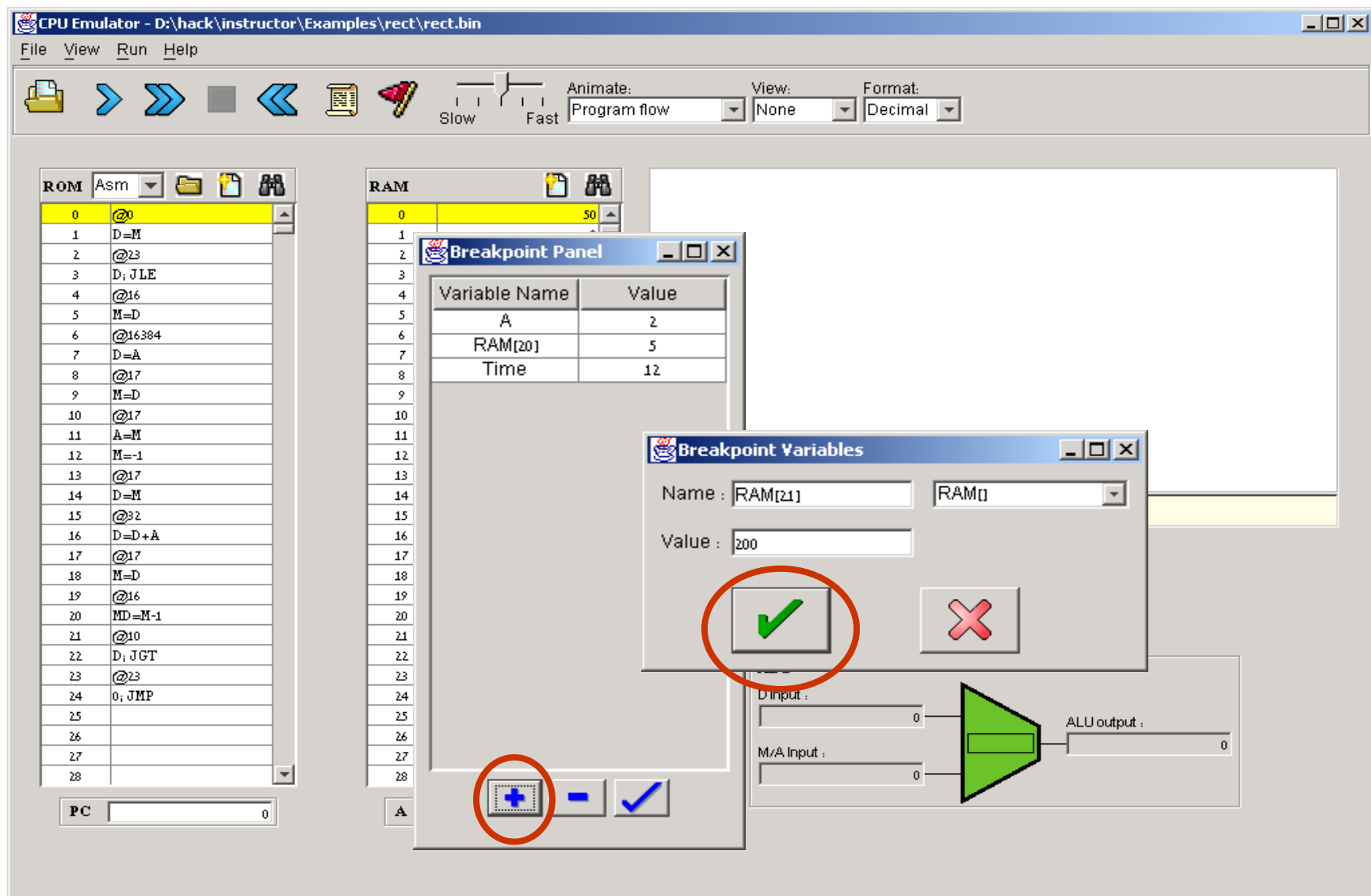

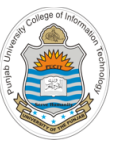

# **Breakpoints Usage**

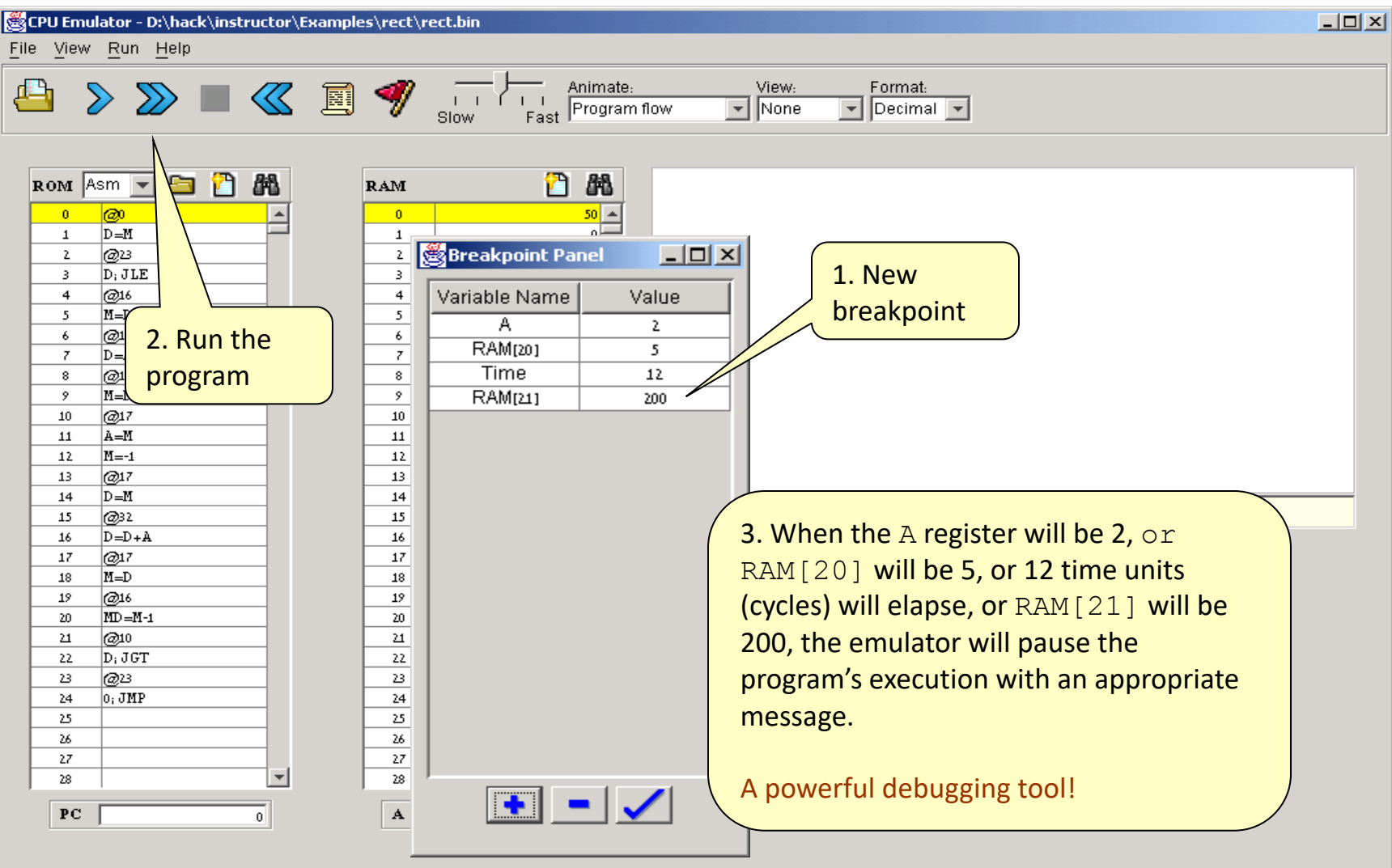

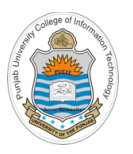

# **Program Development Process**

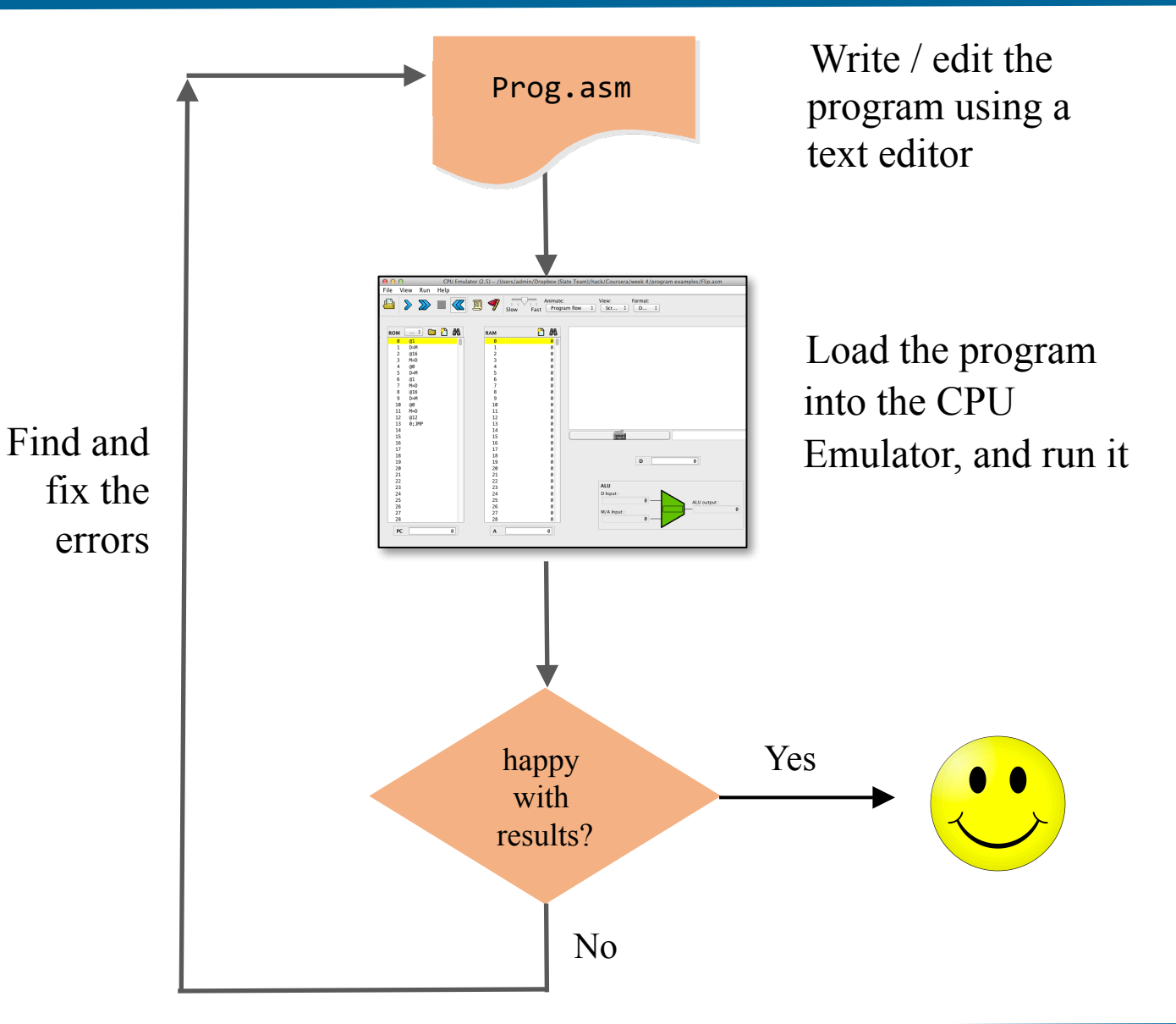

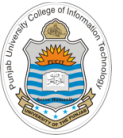

# **Best Practice**

## Well-written low-level code is

- **Short**
- **Efficient**
- Elegant
- Self-describing

## Technical tips

- Use symbolic variables and labels
- Use sensible variable and label names
- Variables: lower-case
- Labels: upper-case
- Use indentation
- Start with pseudo code

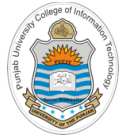

# **Things To Do**

• Download all the assembly program from the course bitbucket repository

https://bitbucket.org/arifpucit/coal/

make changes to them and execute them in the CPU Emulator

• Run the programs, one instruction at a time, do the working in your head or on a piece of paper, while executing the programs one instruction at a time

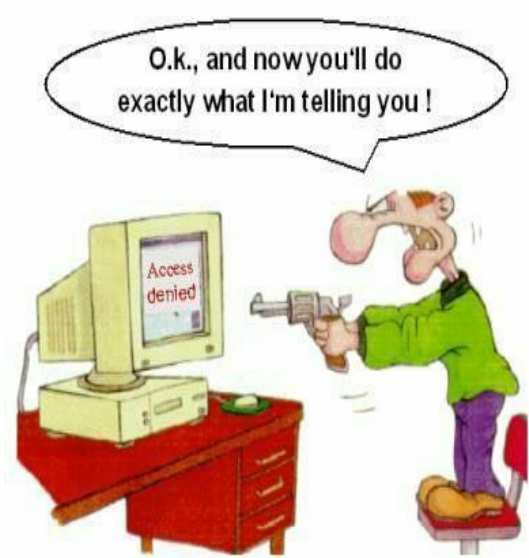

### **Coming to office hours does NOT mean you are academically week!**